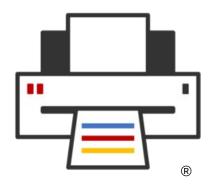

**OpenPrinting** 

# Common Print Dialog Backends

Till Kamppeter - OpenPrinting September 20, 2021

#### The problem

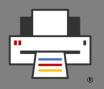

- To control printing, GUI applications use print dialogs
- Many different print dialogs, usually from the GUI toolkit used (GTK, Qt, ...)
- Each one has its own implementation to connect to CUPS, Print-to-File, and other print technologies
- Print dialog **development does not keep up** with changes, like temporary queues in CUPS, or addition of a new print technology (cloud service, ...)
  - Printing not considered very important
  - Newly introduced print technology not considered worthwhile
  - Developers do not have time
  - Long release cycles of GUI toolkit projects vs. fast pace in printing development

#### The idea

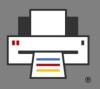

- Long time ago we tried a **Common Print Dialog**, but **failed** due to lack of human resources and/or funding
- Later we Aveek Basu remembered this project suggested a revival, but I was unsure.
- Fixing a CUPS-related bug in the GTK print dialog I discovered that it uses backends for different print technologies
- All this brought up the idea of Common Print Dialog Backends in me:
  - Dialog itself still from the GUI toolkits (GTK, Qt, LibreOffice, ...)
  - GUI-independent backends for each print technology (CUPS, Print to file, ...)
  - Connection Dialog ↔ Backend: **D-Bus** (separately sandboxable)
  - Backend and frontend libraries

#### The idea

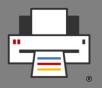

- Backends maintained by maintainer of print technology
  - CUPS backend: OpenPrinting
  - GlobalCloud Print backend: GlobalCloud
  - •
- Print dialog detects installed backends and shows the printers of the respective print technologies
- User sees always the same printers with the same user-settable options in all print dialogs (GTK, Qt, LibreOffice, ...)
- Print service provider can supply backend via Snap Store
- Maintainer of print technology changes something → He issues backup update and all print dialogs are up-to-date

### The implementation

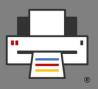

I posted this a project idea in the Google Summer of Code 2017 ...

... and Nilanjana Lodh picked it up and implemented it (her original

drawing):

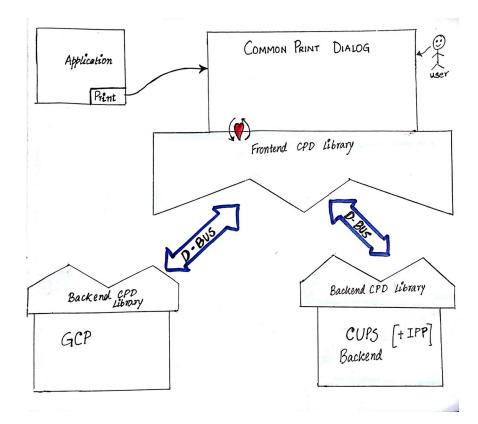

#### The Implementation

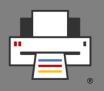

- Libraries are on the OpenPrinting GitHub
  - Frontend/Backend libraries: cpdb-libs
  - CUPS backend: cpdb-backend-cups
  - Print to file backend: cpdb-backend-file
- There are also packages in Ubuntu (Universe)

#### The new problem

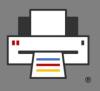

- No one did a frontend implementation to submit to the GUI toolkit projects GTK and Qt yet.
- This could save us from problems like
  - CUPS added the new cupsEnumDests() API to support its temporary queues many years ago, GTK switched to it this year, Qt did not switch yet.
  - The architecture of CUPS will significantly change with version 3.0 ...

## **Questions / Comments**

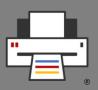

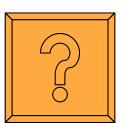